#### **Socket clients and servers**

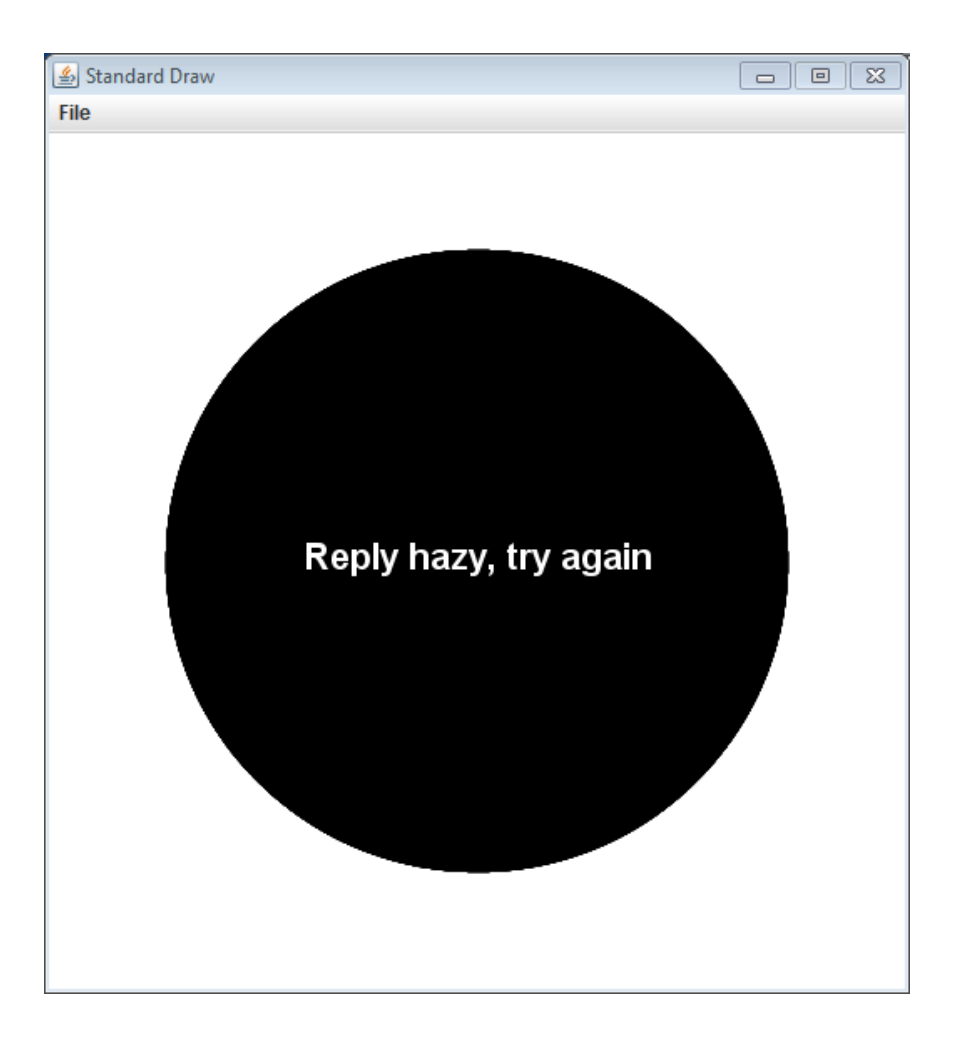

CSCI 136: Fundamentals of Computer Science *II* • Keith Vertanen • Copyright © 2011

## **Overview**

- Networking basics
	- IP Addresses (review)
	- $-$  Port numbers (review)
	- $-$  Reliability, connecting, latency, firewalls
- Single threaded examples
	- Magic-8 ball
	- Magic-8 ball persistent
- Multi-threaded servers
	- $-$  Magic-8 ball multi-threaded server
	- $-$  Shared key/value server

#### **Client1 @ 192.168.1.100**

#### Server @ 150.131.202.152 katie.mtech.edu

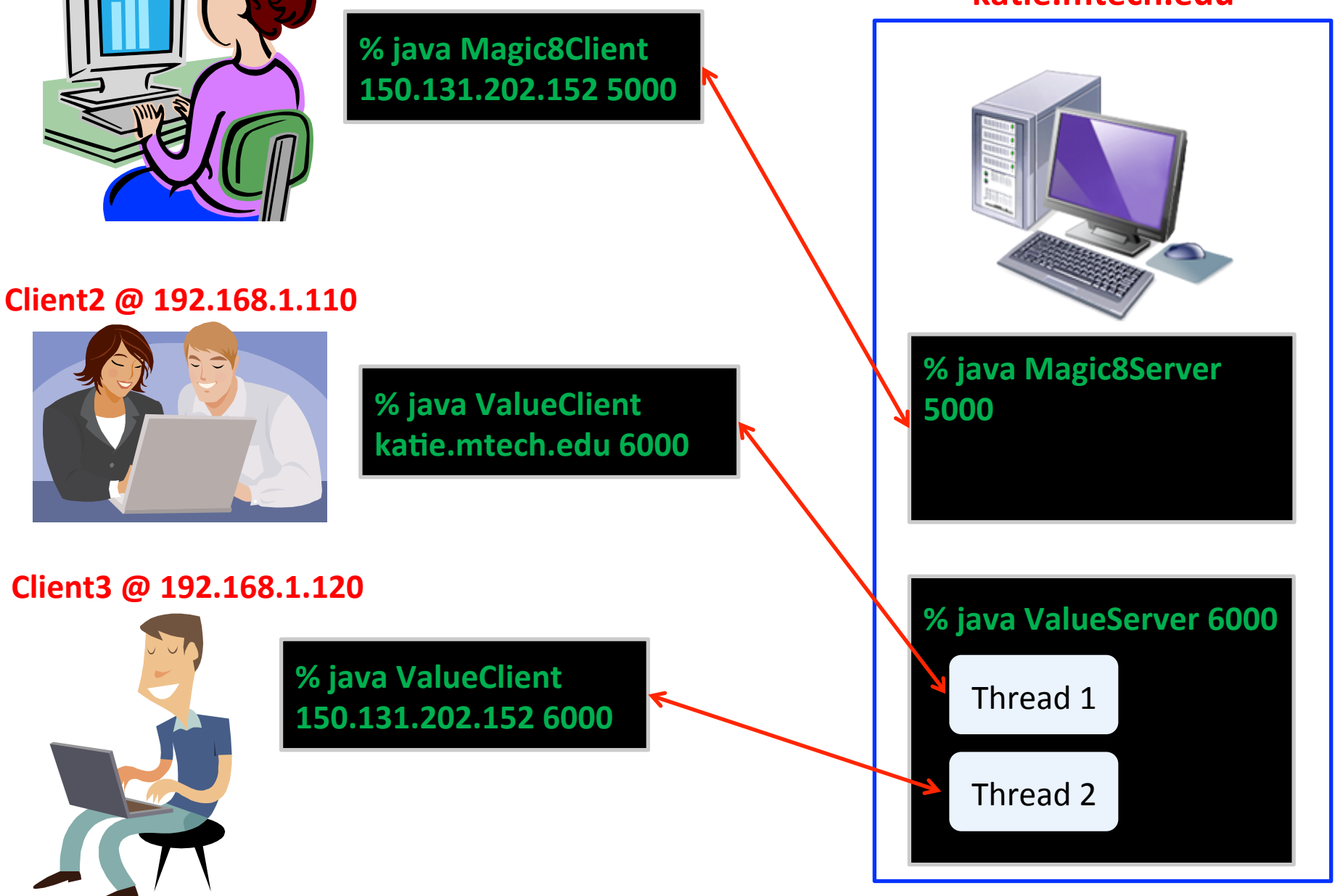

# **Reliability**

- Socket communication
	- $-$  We'll be using TCP (Transmission Control Protocol)
	- TCP/IP, TCP over IP (Internet Protocol)
	- $-$  IP is the de facto standard for messages on the Internet
	- IP is "best-effort" delivery
		- Messages may or may not get there
		- Messages may get reordered in transit
	- $-$  Lucky for us, TCP provides reliable and in-order delivery
		- You can be sure what you read/write will get there

## Establishing a connection

- Starting a socket connection:
	- 3 way handshake
	- $-$  Connection takes a bit to startup
	- Keep around if you have an ongoing conversation

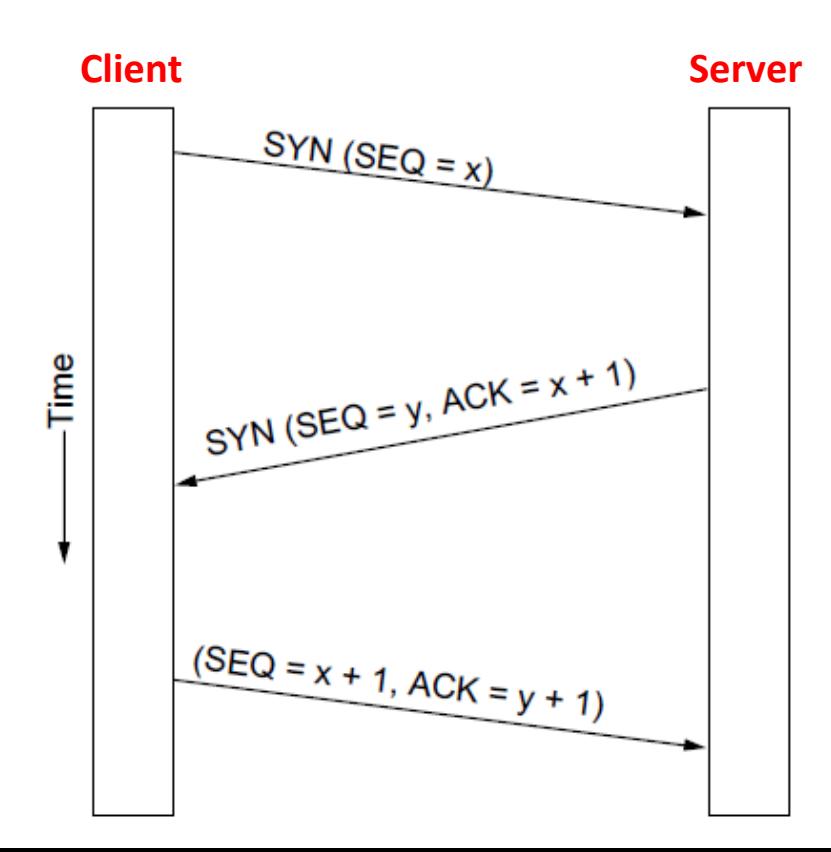

## Latency

#### • Signals only go so fast

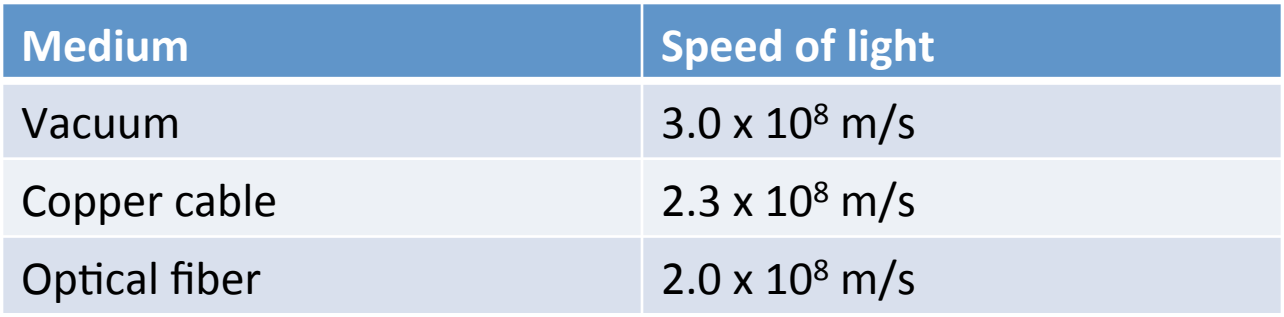

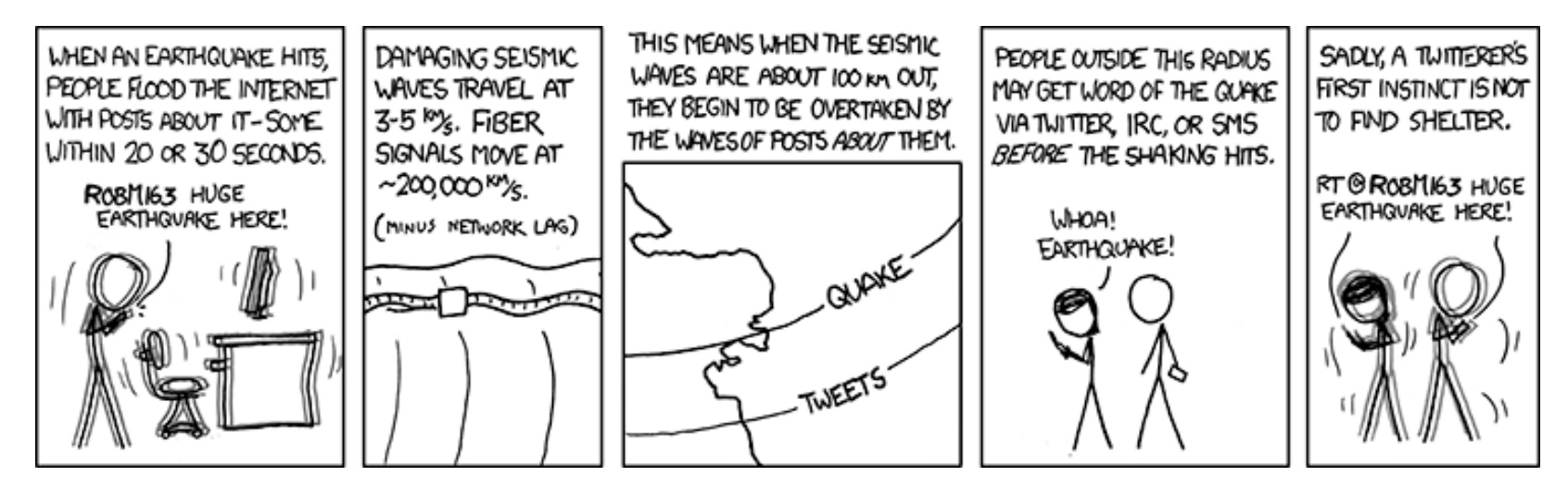

http://xkcd.com/723/

## Latency

- $\lambda$  atency = propagation + transmit + queue
- propagation = distance / speed of light
- transmit  $=$  size / bandwidth

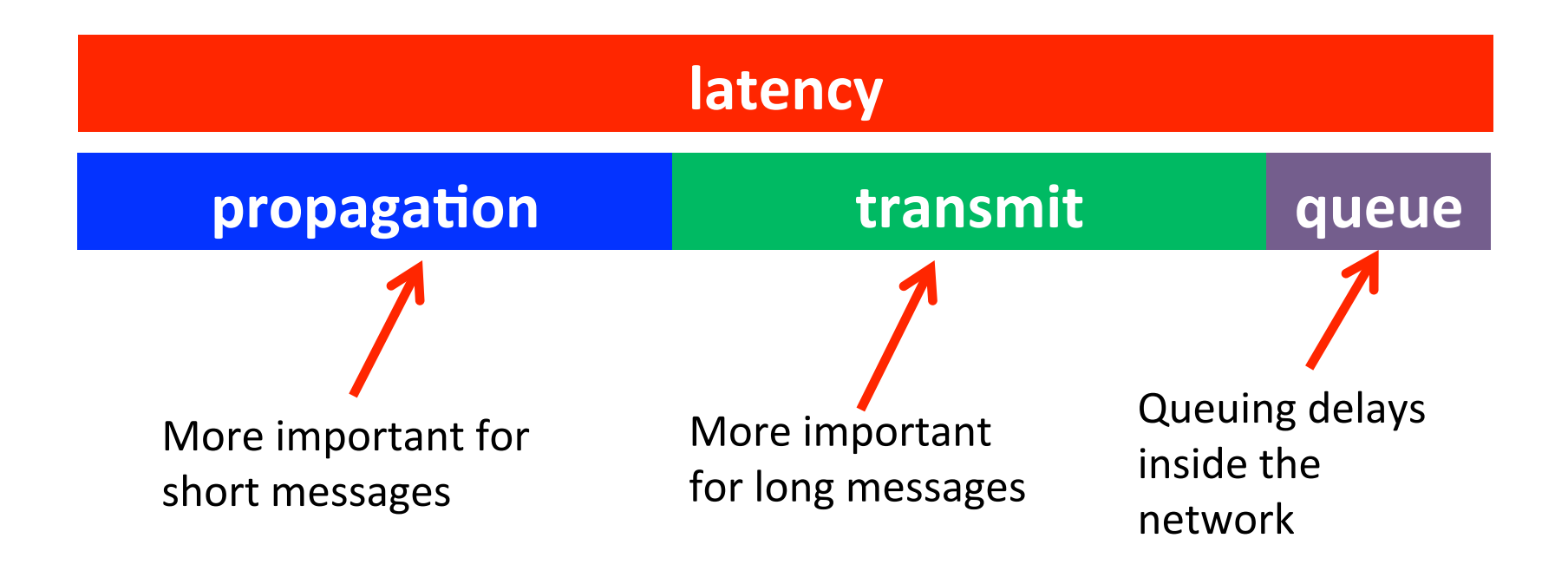

#### Firewalls

- Network device/software may thwart connection
	- $-$  e.g. On the same network but device/software blocks traffic on certain port numbers

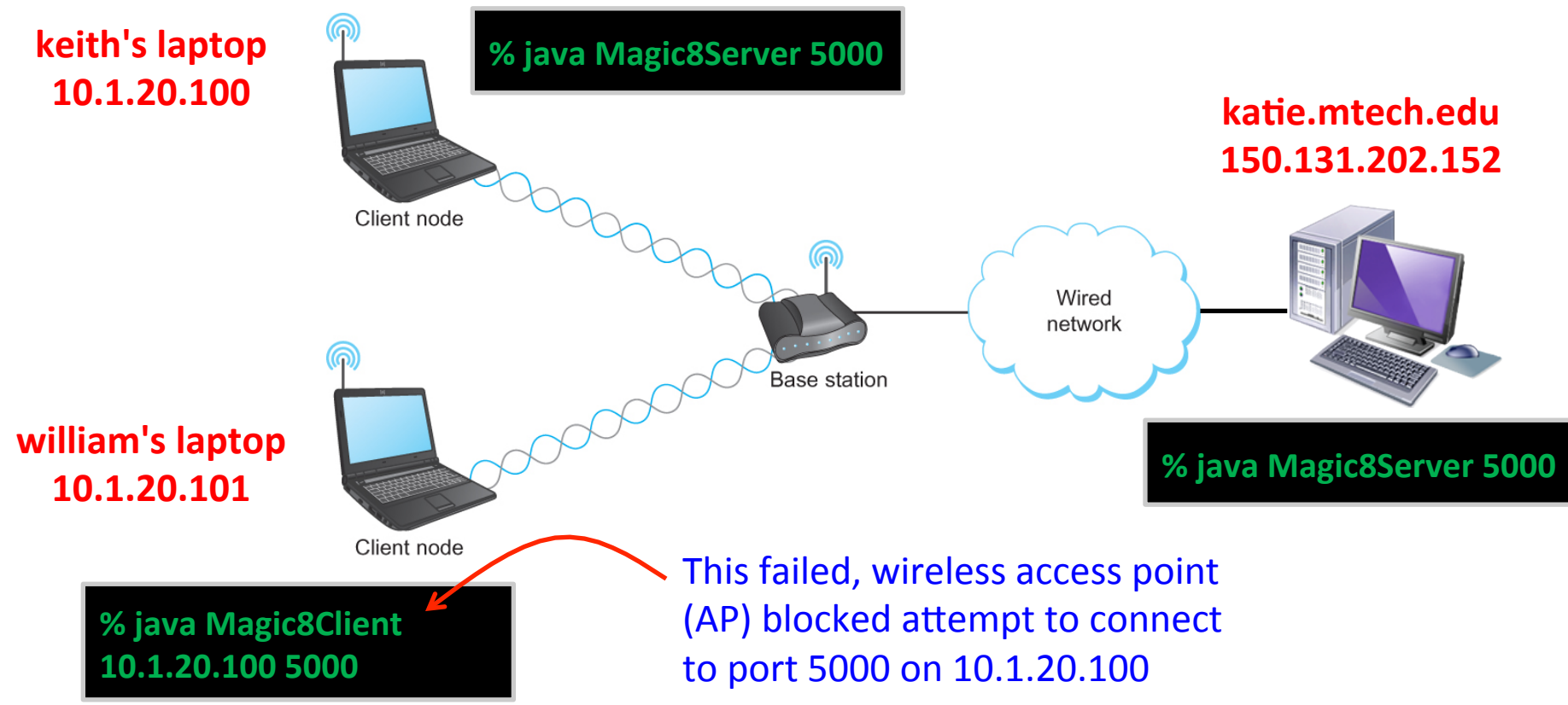

#### Handy network utilities

- ping <hostname, IP address>
	- $-$  See if you can reach the destination
		- Though some hosts may disable response
	- $-$  Time to get a tiny msg there and back (round trip time)

```
% ping keithv.com 
Pinging keithv.com [69.164.194.211] with 32 bytes of data: 
Reply from 69.164.194.211: bytes=32 time=123ms TTL=44 
Reply from 69.164.194.211: bytes=32 time=123ms TTL=44 
Reply <sub>8</sub> ping katie.mtech.edu Australian Stephen Books
\text{Reply} from \text{meas} the component \text{cm}Ping \mid \frac{1}{\text{data}}.P<br>Request timed out.
Approximate round the milli-seconds of the million of the million of the million of the million of the million of the million of the million of the million of the million of the million of the million of the million of the
M industry contains the 123ms of 123ms and 123 ms and 121 ms and 121 ms and 121 ms and 121 ms and 121 ms and 121 ms and 121 ms and 121 ms and 121 ms and 121 ms and 121 ms and 121 ms and 121 ms and 121 ms and 121 ms and 121
         Pinging katie.mtech.edu [150.131.202.152] with 32 bytes of 
         data: 
         Request timed out. 
         Ping statistics for 150.131.202.152: 
               Packets: Sent = 4, Received = 0, Lost = 4 (100% loss),
```
## Handy network utilities

- ipconfig (Windows), if config (Mac/unix)
	- $-$  Find out your wired/wireless IP address

```
c:\ipconfig 
Windows IP Configuration 
Ethernet adapter Local Area Connection: 
    Connection-specific DNS Suffix . : passcall
    Link-local IPv6 Address . . . . . : fe80::615f:559:cfb6:8d35%10 
   IPv4 Address. . . . . . . . . . . . . 192.168.1.6
   Subnet Mask . . . . . . . . . . . : 255.255.255.0
    Default Gateway . . . . . . . . . : 192.168.1.1
```
## Magic 8 ball: Internet Edition

#### • Server:

- $-$  katie.mtech.edu wired network
- Public IP address
- Running on port 5000
- Delivering 1 of 20 messages
- $-$  Services only a single client at a time
- Client(s):
	- $-$  My laptop on the wireless network
	- $-$  Your laptop on the wireless network
	- Private IP address
	- $-$  Displays message from the server

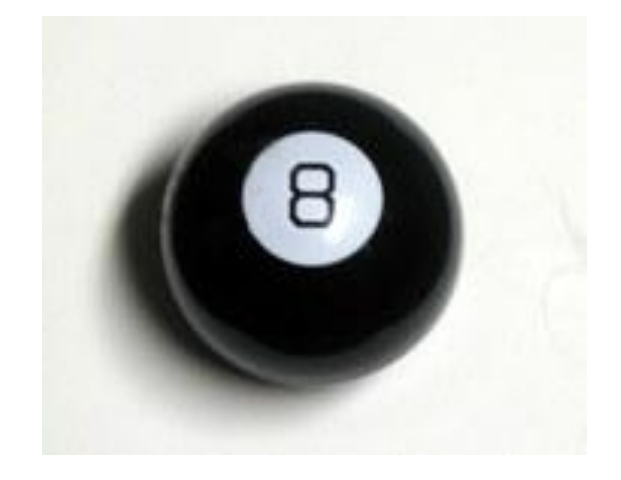

#### Magic 8 ball: Persistent connections

- Original version:
	- One prediction per connection setup/teardown
- Persistent version:
	- $-$  Establish a **protocol** between client and server

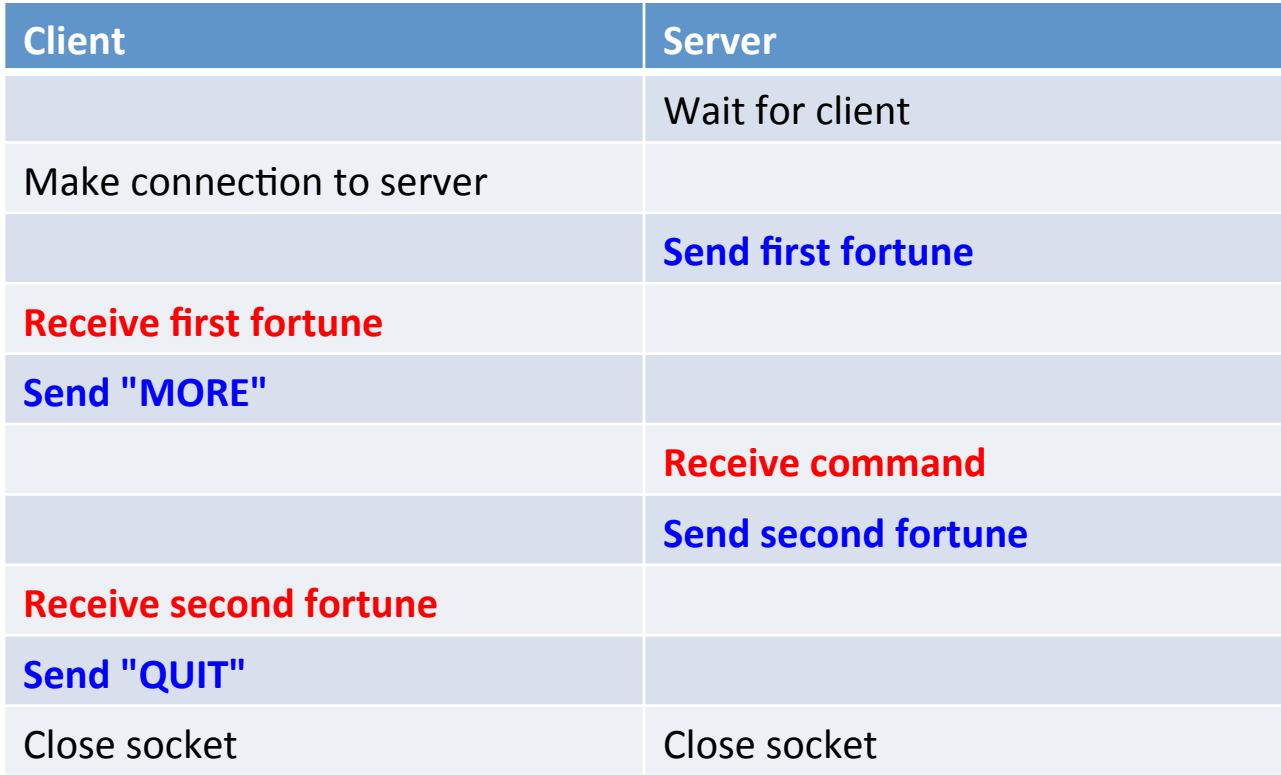

# Magic 8 ball: Multi-threaded server

- Problem with persistent version:
	- $-$  One client can hog the 8ball for a very long time
- Multi-threaded server:
	- $-$  Spawn a thread to handle each incoming client
	- $-$  Server's main thread can then go back to waiting for a new incoming client

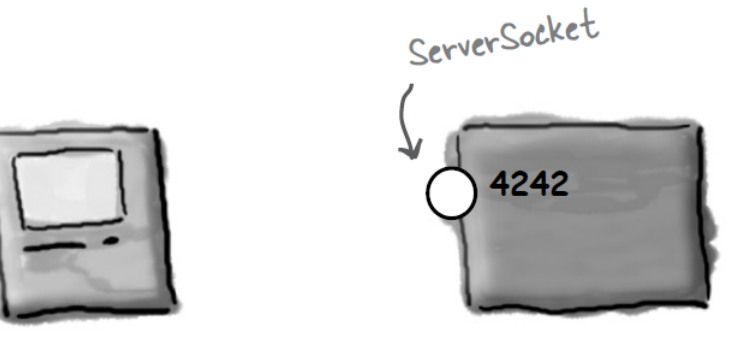

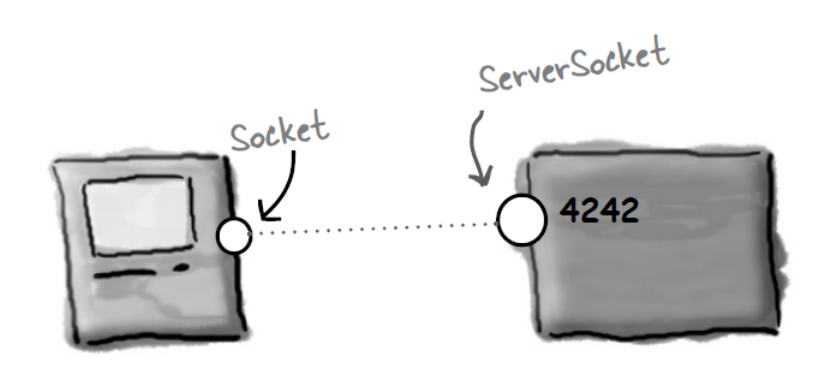

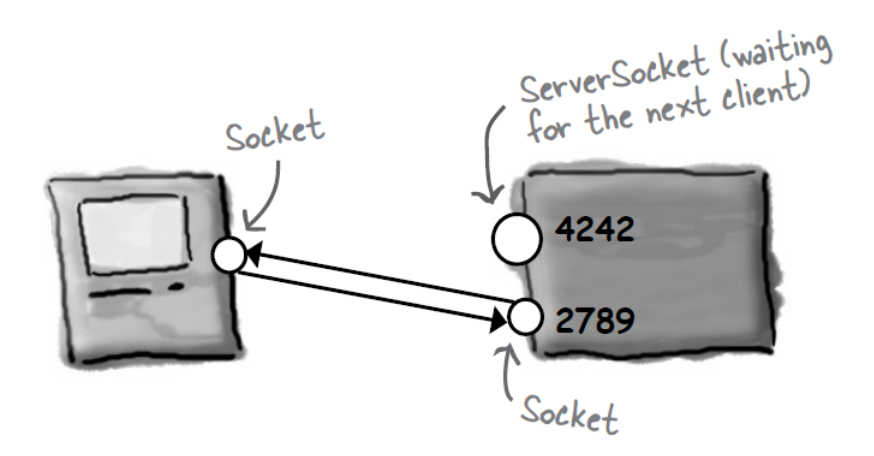

## Programming activity

- Create a client to GET/PUT values on server
	- $-$  Connect to my server: katie.mtech.edu, port 5000
	- $-$  Server stores a shared HashMap of (key, value) pairs
	- $-$  Client reads a line in from StdIn
	- Protocol:
		- Client starts, sends single line of text:
			- $-$  GET  $\langle$ key $\rangle$
			- PUT <key> <value>
			- PRINT
			- QUIT
		- Server returns a single line of text, one of:
			- $-$  RESULT <key> <value>
			- OK
			- ERROR
			- $-$  List of key value pairs

# Summary

#### • Networking and sockets

- $-$  IP addresses, port numbers
- Getting connected:
	- Setup expense
	- Firewall problems
- $-$  Message delivery is:

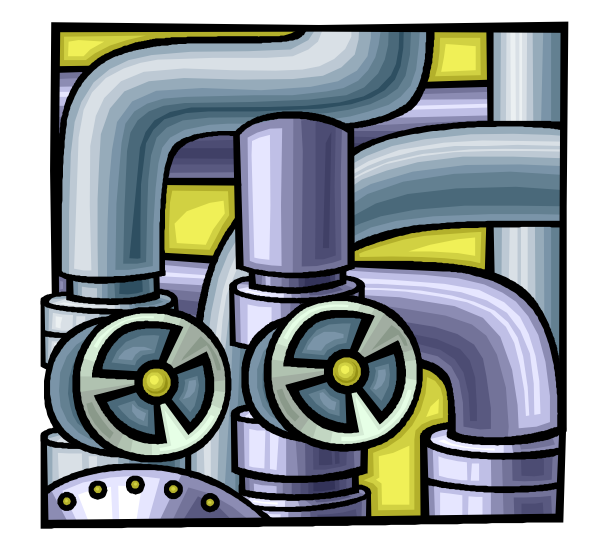

- Reliable and in order (at least how we're currently doing it)
- Incurs some latency to travel over the interpipes
- Building socket client/servers
	- One-hit wonder versus persistent interaction
	- $-$  Single threaded versus multi-threaded server